### **숭의과학기술고등학교 원격수업 계획 4.23 ~ 4.29 고등학교 2학년**

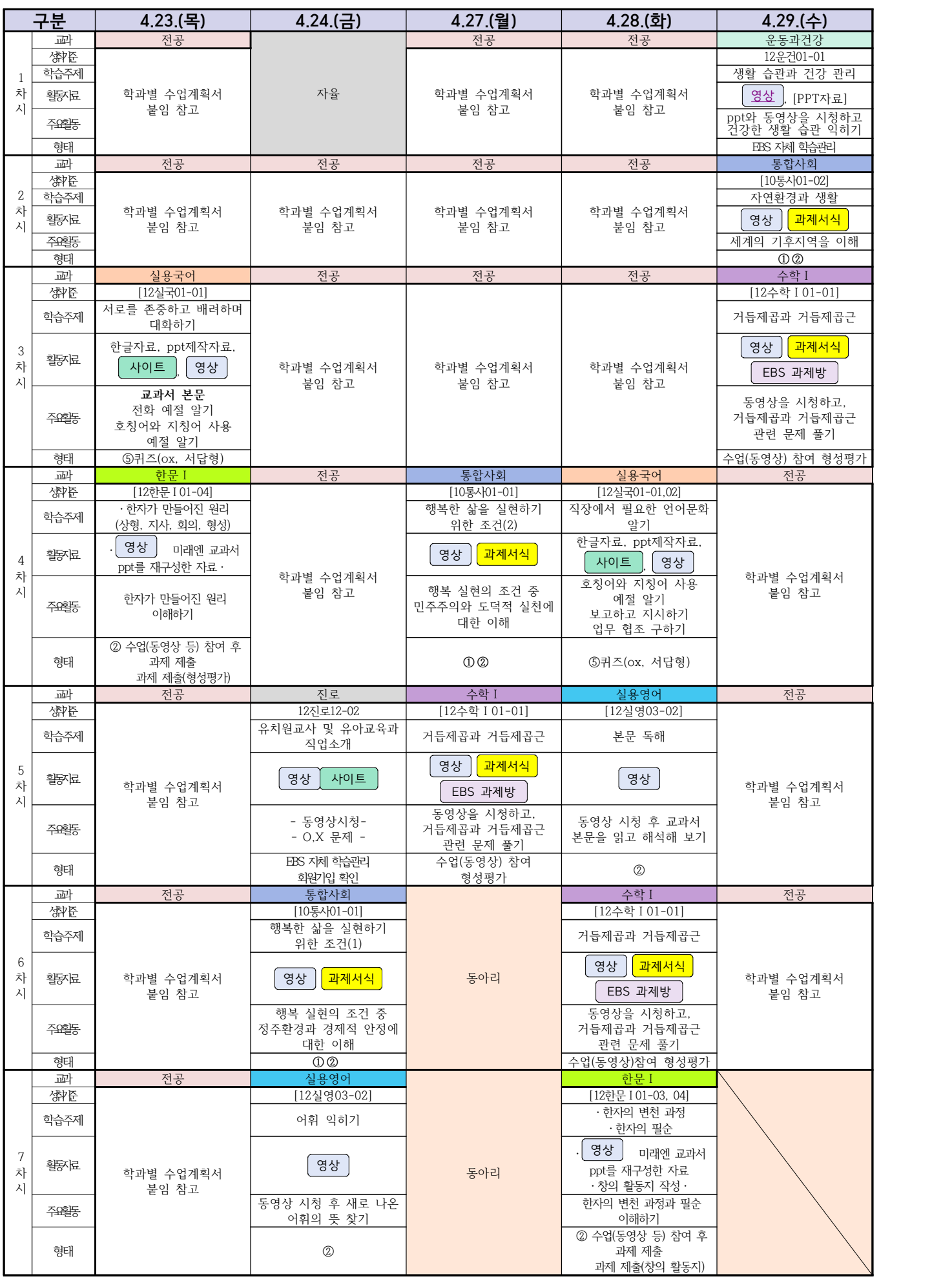

### **2학년 스마트드론전자과 온라인수업 계획**

**학습관리 유형**

**① EBS 자체 학습관리 ② 수업(동영상등)참여 후 과제 제출 ③ 실시간 수업참여(댓글)** 

 **④ 이수증 제출 ⑤ 기타(교사확인 등)**

▶**활동자료 표시기호 : [<sub>과제서식</sub>][**영상][EBS 과제방 ][사이트 ]<mark>[ 실시간 라이브톡 ]</mark>[ 토론방 개설 ]

# **[디지털논리회로] 담당교사 : 최용원**

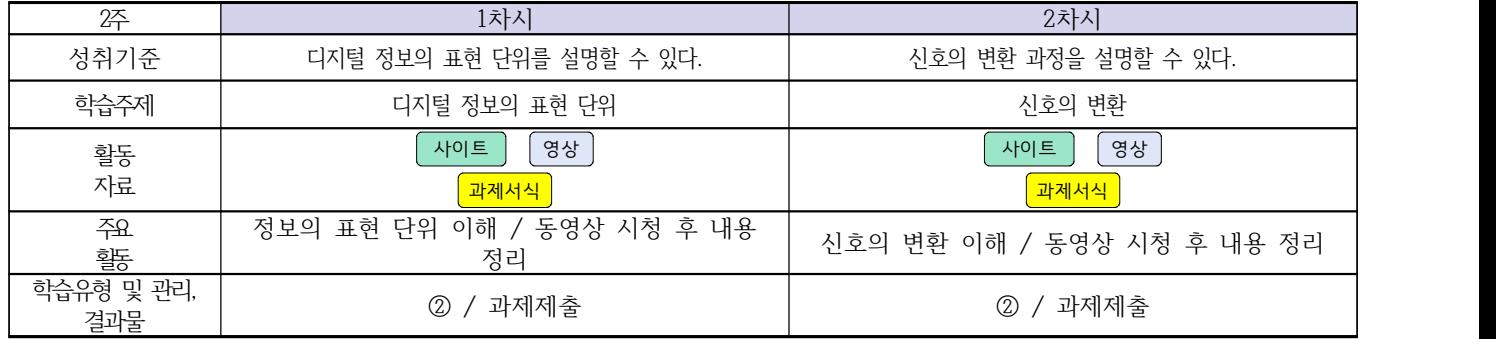

### **[전자회로] 담당교사 : 최용원**

| 2주                | 1차시                                    | 2차시                                    | 3차시                                                           |
|-------------------|----------------------------------------|----------------------------------------|---------------------------------------------------------------|
| 성취기준              | 물질의 전기적 특성을 이해하고 반도<br>체 재료를 설명할 수 있다. | 물질의 전기적 특성을 이해하고 반도<br>체 재료를 설명할 수 있다. | 반도체 소자의 종류를 이해하고, 반도<br>체를 이용한 전자 회로 소자의 종류와<br>특성을 설명할 수 있다. |
| 학습주제              | 불순물 반도체                                | pn 접합                                  | 다이오드                                                          |
| 활동<br>자료          | 영상<br>과제서식                             | 영상<br>과제서식                             | 영상<br>과제서식                                                    |
| 주요.<br>홤          | 불순물 반도체의 특성을 이해/<br>동영상 시청 및 내용 정리     | pn 접합의 특성과 원리를<br>이해<br>동영상 시청 및 내용 정리 | 다이오드의 원리와 특성 이해 /<br>동영상 시청 및 내용 정리                           |
| 학습유형 및 관리,<br>결과물 | 과제제출<br>$\circled{2}$                  | 과제제출<br>②                              | 과제제출<br>②                                                     |

# **[소형무인기운용․조종]**

**담당교사 : 이 혁**

#### 교과서 (또는 학습교재) [\[학습모듈 검색 바로가기\]](https://www.ncs.go.kr/unity/th03/ncsSearchMain.do)

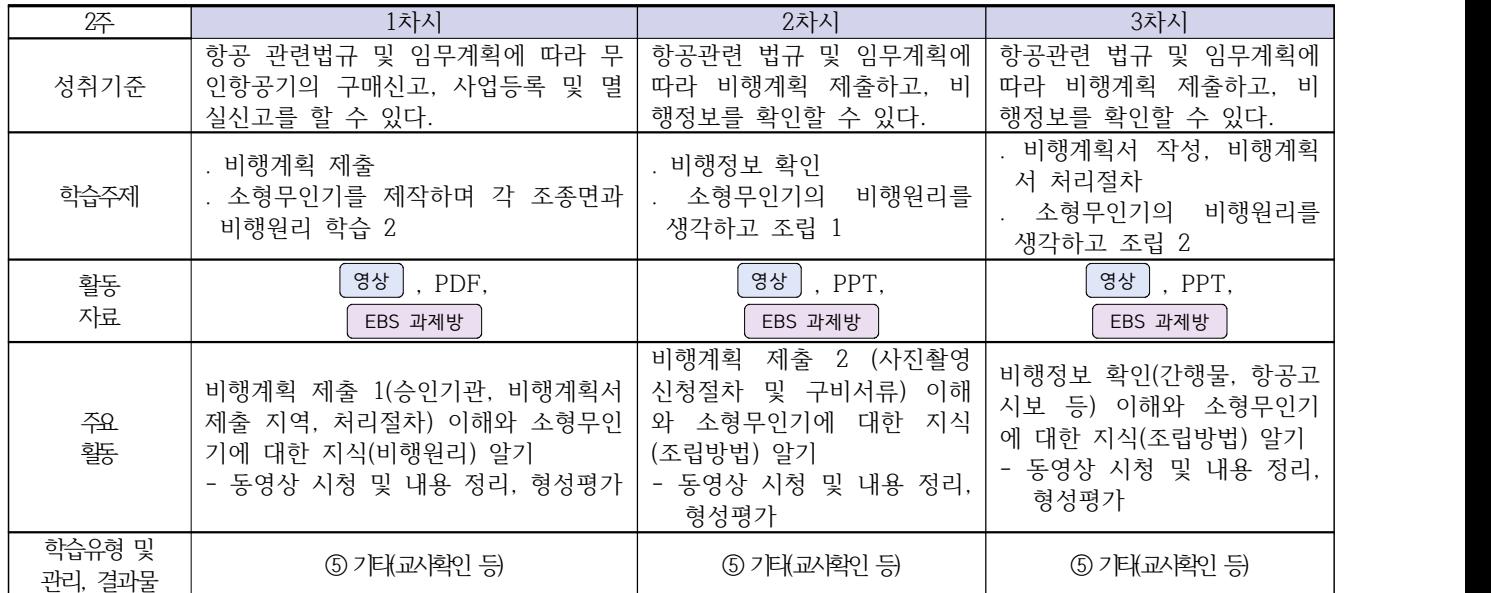

### **2학년 스마트드론전자과 온라인 수업계획**

# **[전자기기 소프트웨어 개발] [전자 기기 개발] [전자 부품 생산] 담당교사 : 주제형**

#### **‣실무과목 다운로드**

**전자기기 소프트웨어 개발** [\[교재 바로가기\]](https://ncs.go.kr/unity/hth01/hth0103/selectHighSchoolCourseList2018.do?pageIndex=1&searchKeyword=%EC%A0%84%EC%9E%90+%EA%B8%B0%EA%B8%B0+%EC%86%8C%ED%94%84%ED%8A%B8%EC%9B%A8%EC%96%B4) **전자 기기 개발** [\[교재 바로가기\]](https://ncs.go.kr/unity/th03/ncsSearchMain.do) **전자 부품 생산** [\[교재 바로가기\]](https://ncs.go.kr/unity/hth01/hth0103/selectHighSchoolCourseList2015.do?pageIndex=1&searchKeyword=%EC%A0%84%EC%9E%90+%EB%B6%80%ED%92%88+%EC%83%9D%EC%82%B0)

#### **‣학습관리 유형**

**① EBS 자체 학습관리 ② 수업(동영상등)참여 후 과제 제출 ③ 실시간 수업참여(댓글) ④ 이수증 제출 ⑤ 기타(교사확인 등) ‣표시기호(학교별 개발 활용) :** 과제서식 영상 EBS 과제방 사이트 실시간 라이브톡 토론방 개설

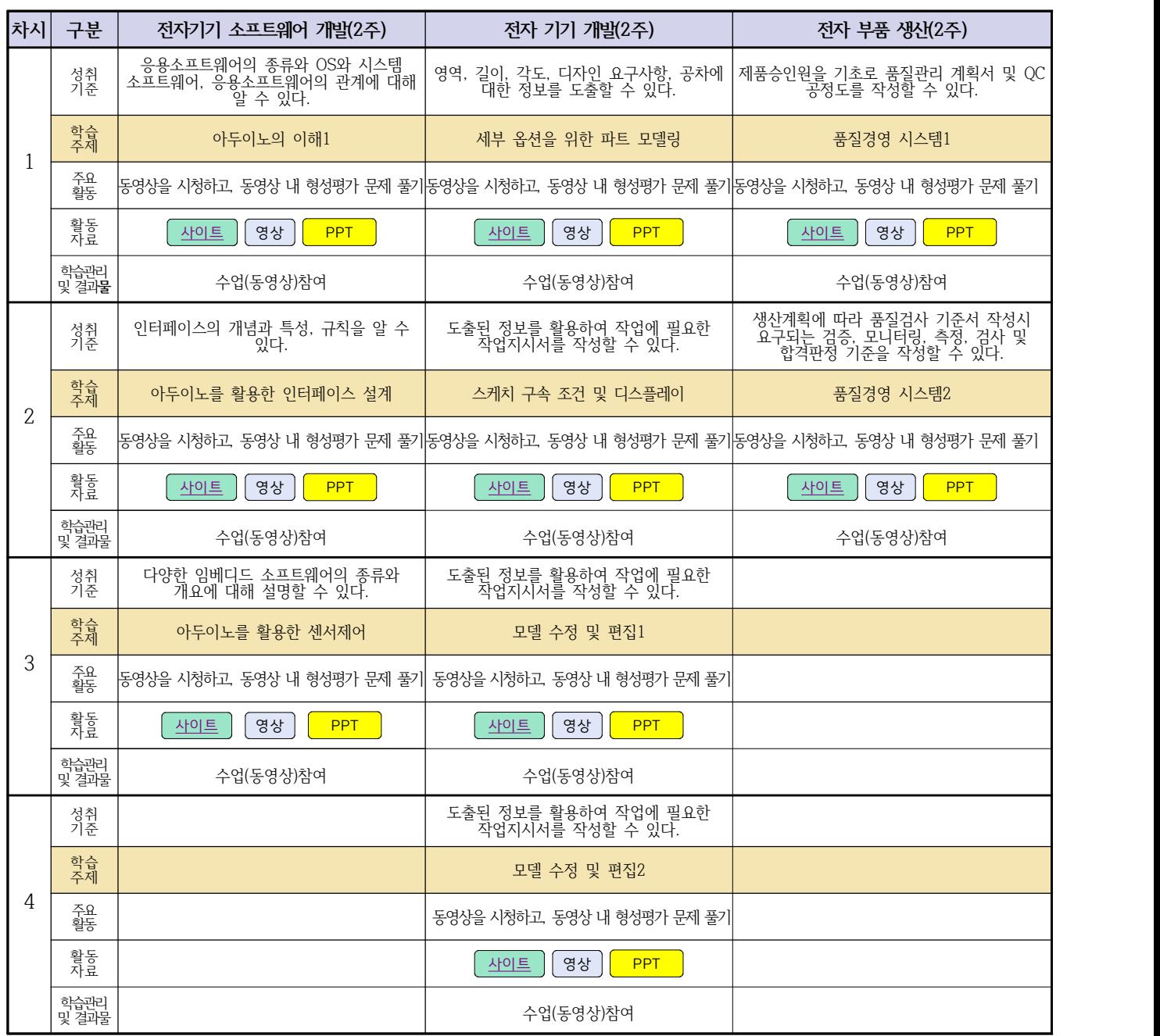

# **2학년 스마트설비과 온라인 수업계획**

# **[기계요소설계] [기계 소프트웨어 개발]**

### **담당교사 : 박상현, 김다움**

#### **‣실무과목 다운로드**

**기계요소설계** [\[교재: 바로가기\]](https://ncs.go.kr/unity/hth01/hth0103/selectHighSchoolCourseList2015.do;jsessionid=xdJTLGMMV2-mAHnYQqcoHDqexXv792w5-r2R1fLo858OWegsaDnl!2115060194!-1787459804?pageIndex=1&searchKeyword=%EA%B8%B0%EA%B3%84%EC%9A%94%EC%86%8C%EC%84%A4%EA%B3%84) 동영상 출처:youtube [매운탕 캐드 2D] 초보자를 위한 캐드 강의 Hong JinPyo

#### **‣학습관리 유형**

**① EBS 자체 학습관리 ② 수업(동영상등)참여 후 과제 제출 ③ 실시간 수업참여(댓글) ④ 이수증 제출 ⑤ 기타(교사확인 등)**

**‣표시기호(학교별 개발 활용) :** 과제서식 영상 EBS 과제방 사이트 실시간 라이브톡 토론방 개설

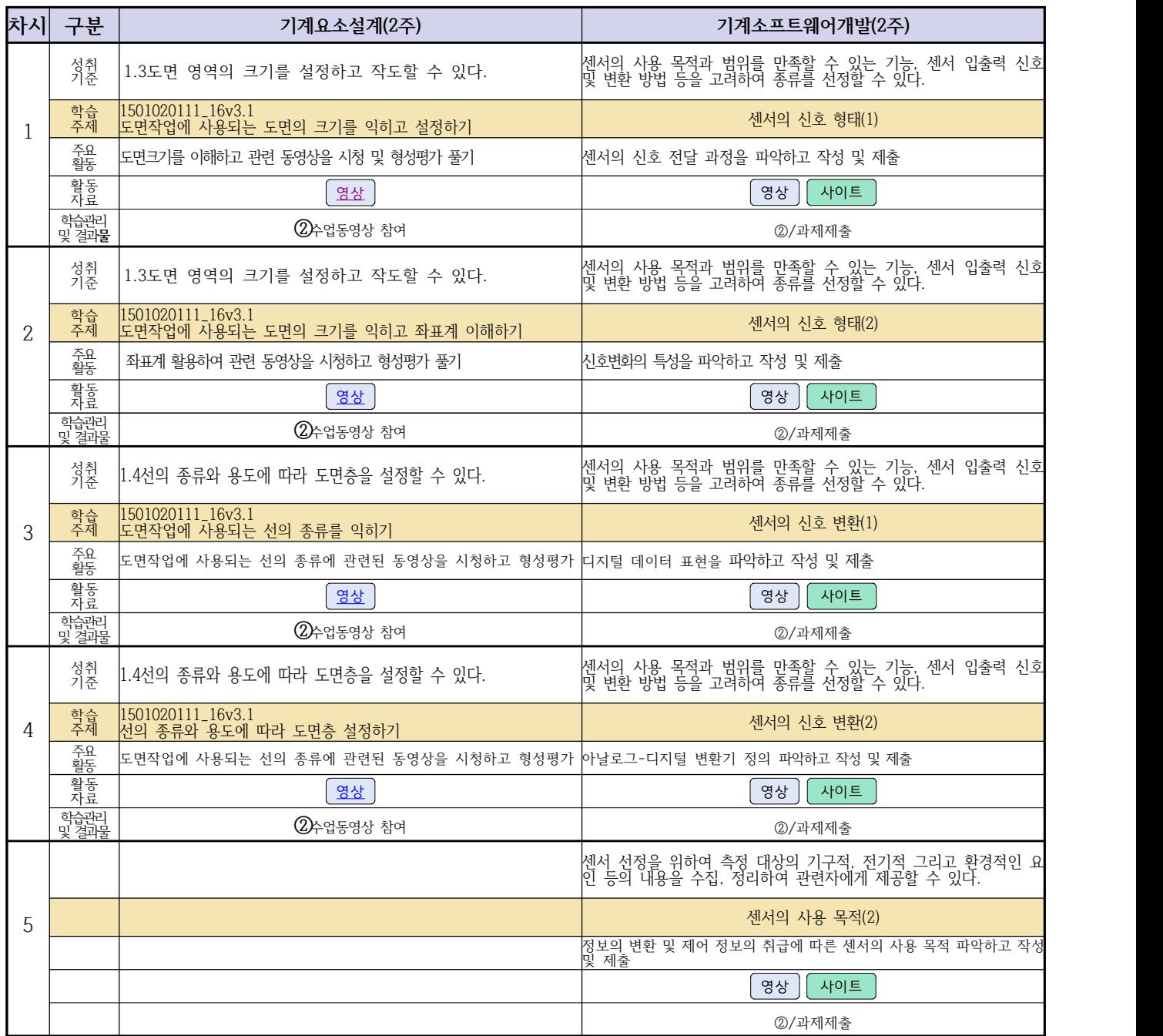

### **2학년 스마트설비과 온라인수업 계획**

# **[전자 기계]**

### **담당교사: 박상현, 김다움**

**‣교과서 (PPT 학습자료)**

#### **‣학습관리 유형**

**① EBS 자체 학습관리 ② 수업(동영상등)참여 후 과제 제출 ③ 실시간 수업참여(댓글) ④ 이수증 제출 ⑤ 기타(교사확인 등)**

**‣표시기호(학교별 개발 활용) :** 과제서식 영상 EBS 과제방 사이트 실시간 라이브톡 토론방 개설

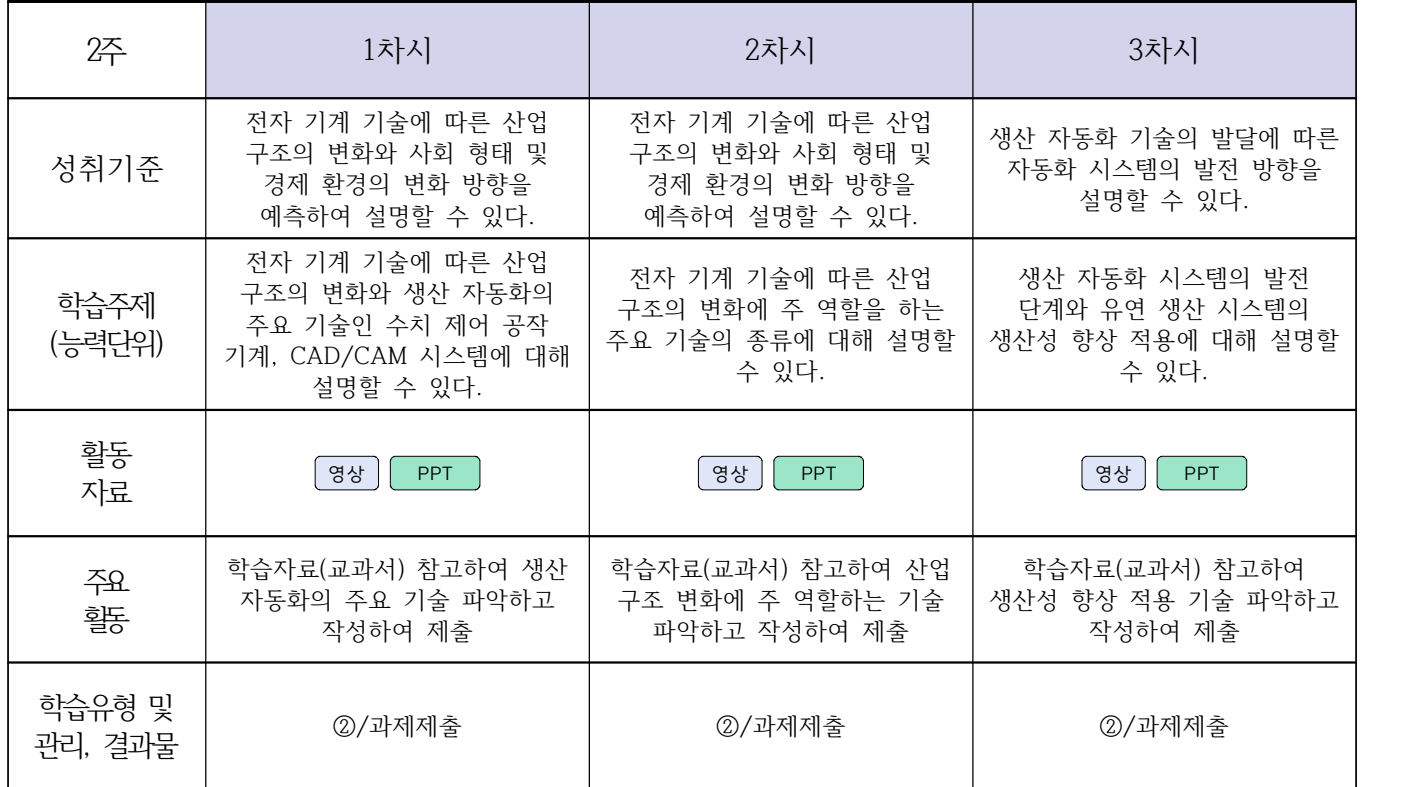

# **2학년 스마트기계과 온라인 수업계획**

# **[컴퓨터활용생산(CAM), 기계일반, 밀링가공]**

**담당교사 : 양철훈, 박가영**

**‣실무과목 다운로드**

**컴퓨터활용생산(CAM)** [\[교재 : 바로가기\]](https://ncs.go.kr/unity/hth01/hth0103/selectHighSchoolCourseList2015.do;jsessionid=bHlYI6RGbMS3udUK1iwSun7Iash6iFQ_9DeQU53MqHBgmeAZzGgZ!-1345106897!-615635611?pageIndex=1&searchKeyword=%EC%BB%B4%ED%93%A8%ED%84%B0%ED%99%9C%EC%9A%A9%EC%83%9D%EC%82%B0) **스마트기계과 2학년** [교과서 활용] **밀링가공** [\[교재 : 바로가기\]](https://ncs.go.kr/unity/hth01/hth0103/selectHighSchoolCourseList2015.do?pageIndex=1&searchKeyword=%EB%B0%80%EB%A7%81%EA%B0%80%EA%B3%B5)

**‣학습관리 유형**

**① EBS 자체 학습관리 ② 수업(동영상등)참여 후 과제 제출 ③ 실시간 수업참여(댓글) ④ 이수증 제출 ⑤ 기타(교사확인 등)**

<mark>▶활동자료 표시기호 : [과제서식</mark>] ③상] [EBS 과제방 ] [사이트 ] 【실시간 라이브톡 ] [토론방 개설 ]

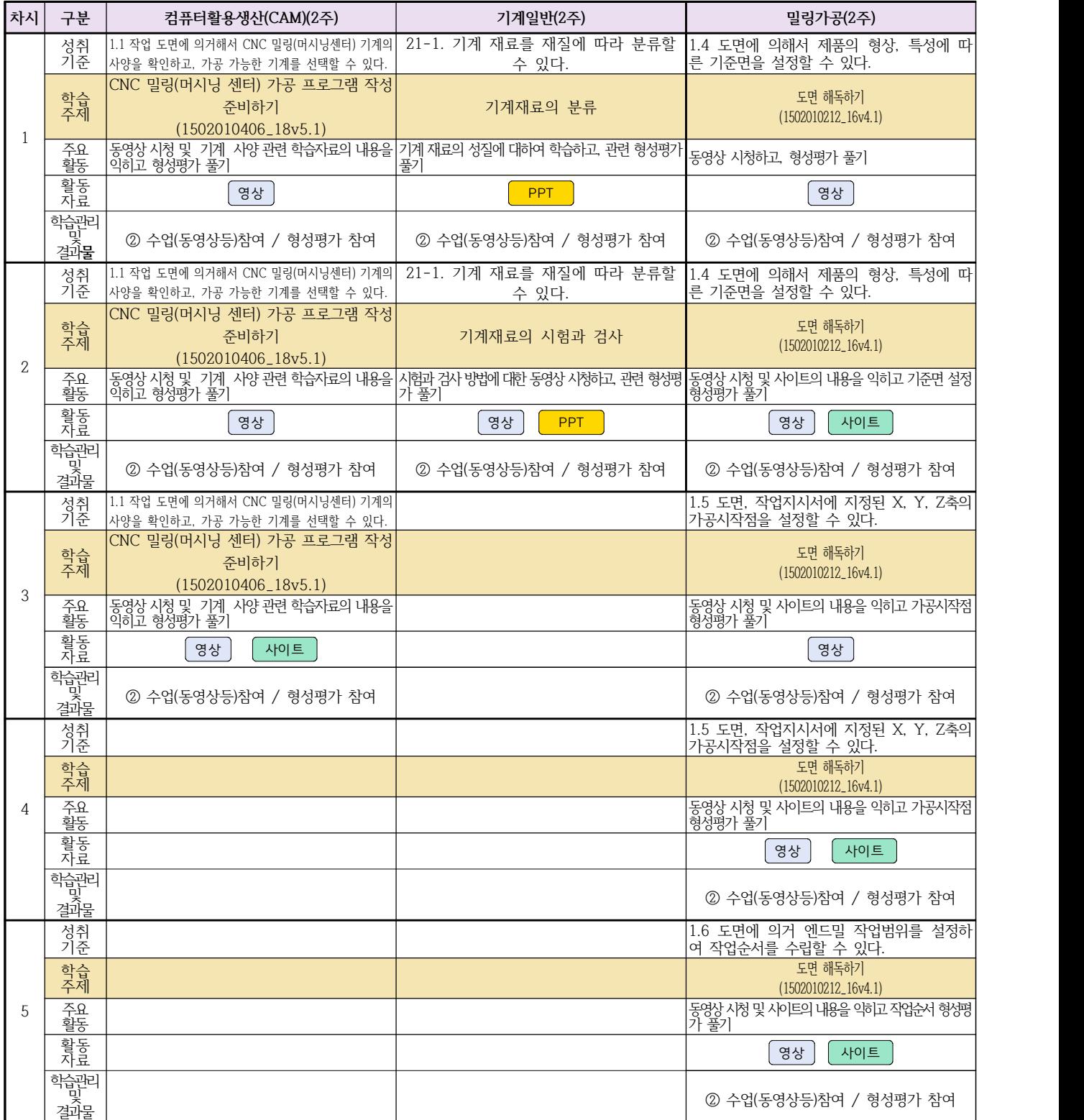

# **2학년 스마트기계과 온라인 수업계획**

# **[기계제도] [기계요소설계]**

### **담당교사 : 이민철**

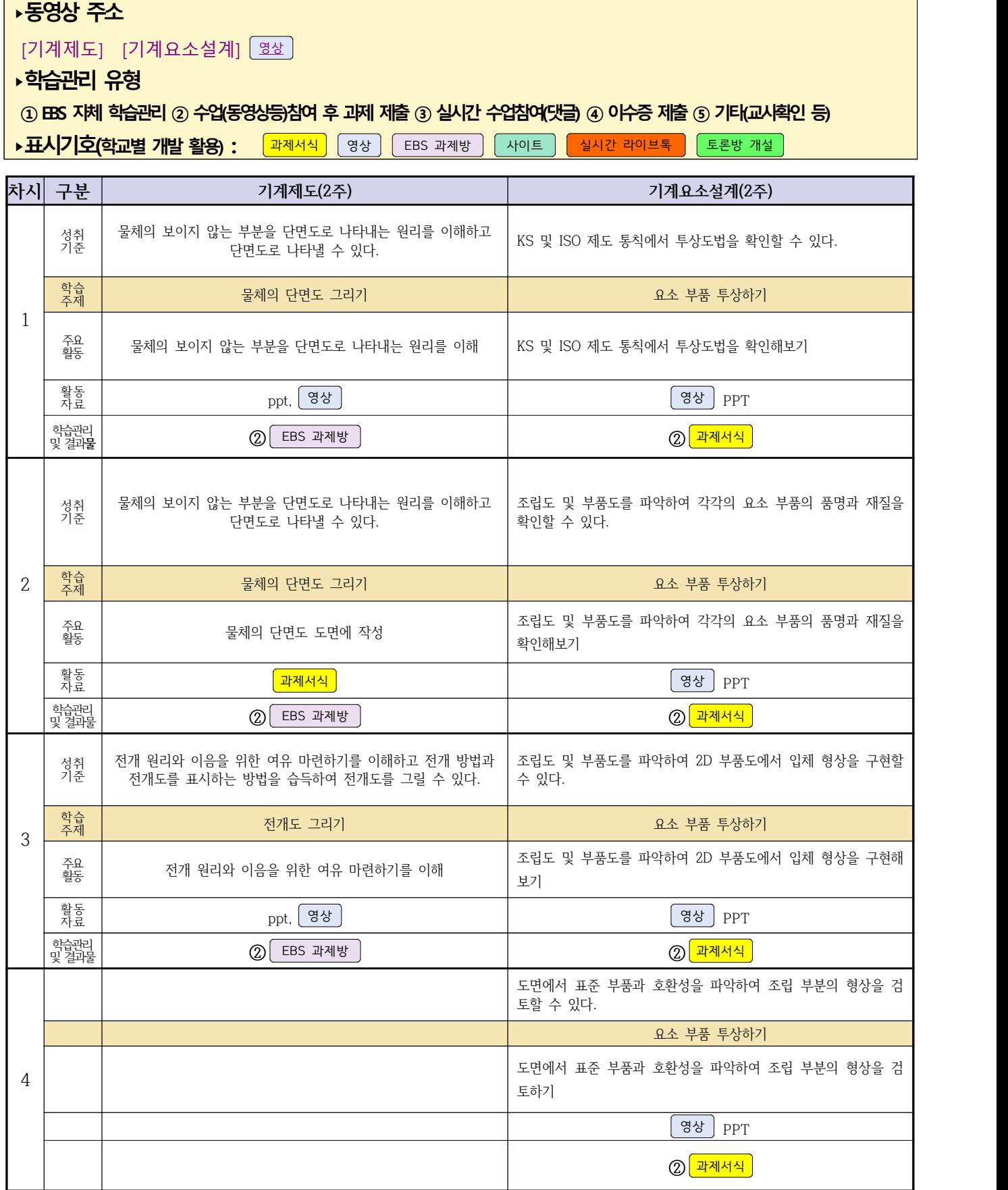

# **2학년 자동차과 온라인 수업계획**

# **[자동차전기전자장치정비] [자동차엔진정비] [자동차섀시정비]**

### **담당교사 : 전명관,신순호**

#### **‣실무과목 다운로드**

**과목명** [자동차 전기전자](https://ncs.go.kr/unity/hth01/hth0103/selectHighSchoolCourseList2018.do?pageIndex=1&searchKeyword=%EC%9E%90%EB%8F%99%EC%B0%A8+%EC%A0%84%EA%B8%B0) **과목명** [엔진 정비](https://ncs.go.kr/unity/hth01/hth0103/selectHighSchoolCourseList2018.do?pageIndex=1&searchKeyword=%EC%9E%90%EB%8F%99%EC%B0%A8+%EC%97%94%EC%A7%84) **과목명** [자동차 섀시](https://ncs.go.kr/unity/hth01/hth0103/selectHighSchoolCourseList2018.do?pageIndex=1&searchKeyword=%EC%9E%90%EB%8F%99%EC%B0%A8+%EC%84%80%EC%8B%9C)

**‣학습관리 유형**

### **① EBS 자체 학습관리 ② 수업(동영상등)참여 후 과제 제출 ③ 실시간 수업참여(댓글) ④ 이수증 제출 ⑤ 기타(교사확인 등)**

▶ 표시기호(학교별 개발 활용) : 김과제서식 영상 BBS 과제방 | 사이트 김실시간 라이브톡 | 토론방 개설

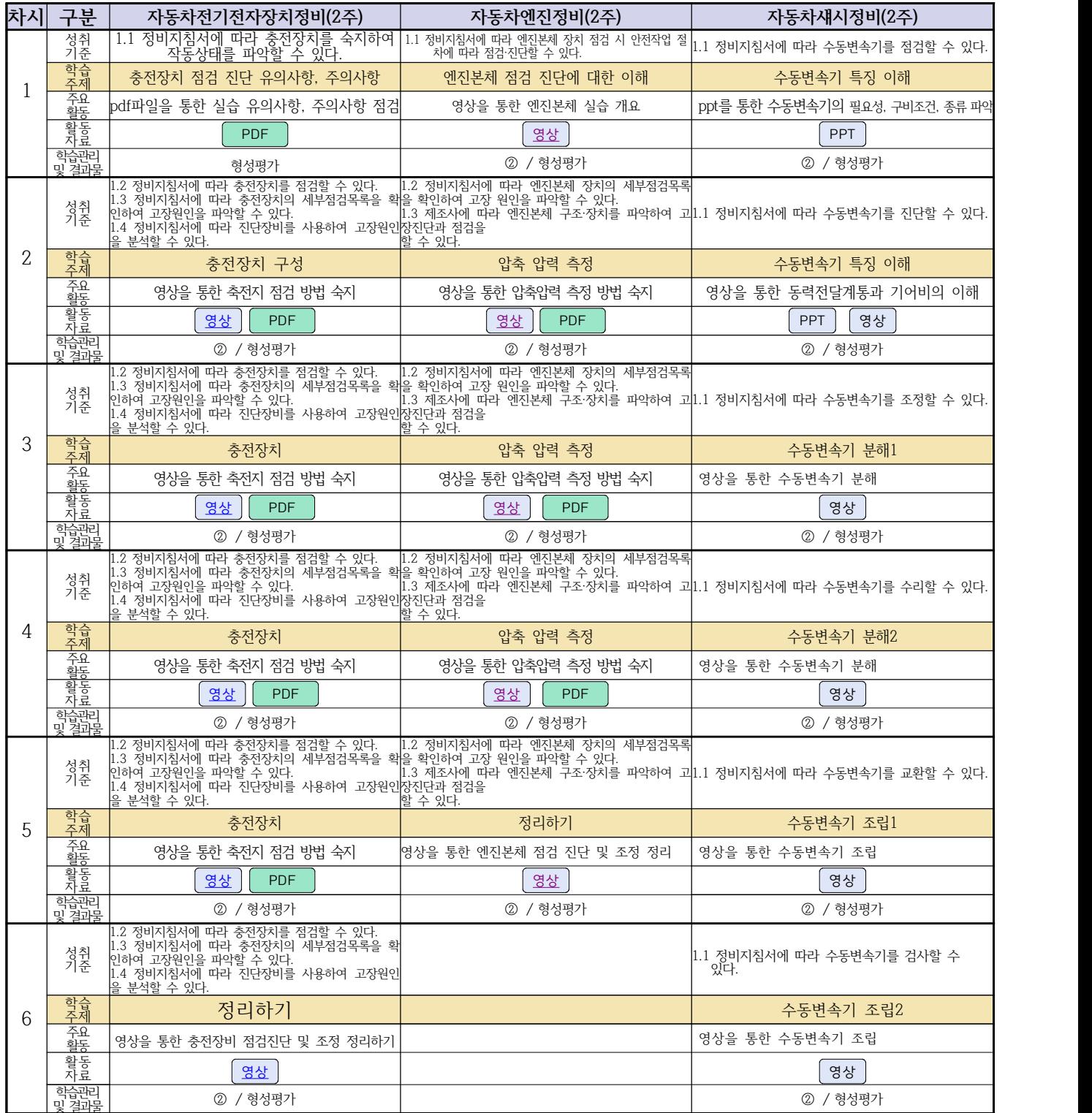

# **2학년 건축인테리어과 온라인 수업계획**

### **[건축도면 해석과 제도] [실내디자인] [건축도장시공] 고상국 김대홍 정경미**

### **‣ 교재 : 교과서, 및 웹 자료 활용**

#### **‣학습관리 유형**

#### **① EBS 자체 학습관리 ② 수업(동영상등)참여 후 과제 제출 ③ 실시간 수업참여(댓글) ④ 이수증 제출 ⑤ 기타(교사확인 등)**

<mark>▶활동자료 표시기호 : 『과제서식</mark> 영상】 EBS 과제방 】 사이트 】 실시간 라이브톡 】 토론방 개설

![](_page_8_Picture_471.jpeg)

# **2학년 신재생에너지과 온라인수업 계획**

### **담당교사 강효진**

![](_page_9_Picture_204.jpeg)

![](_page_9_Picture_205.jpeg)

# **[전기기기]**

![](_page_9_Picture_206.jpeg)

# **2학년 신재생에너지과 온라인 수업계획**

# **[자동화설비박가영] [내선공사, 송변전배전설비운영강효진]**

#### **‣실무과목 다운로드**

**자동화설비** [교과서 활용] **내선공사** [\[교재: 바로가기\]](https://ncs.go.kr/unity/hth01/hth0103/selectHighSchoolCourseList2015.do?pageIndex=1&searchKeyword=%EB%82%B4%EC%84%A0) **송변전배전설비운영** [\[교재: 바로가기\]](https://ncs.go.kr/unity/hth01/hth0103/selectHighSchoolCourseList2015.do?pageIndex=1&searchKeyword=%EC%86%A1%EB%B3%80%EC%A0%84)

#### **‣학습관리 유형**

**① EBS 자체 학습관리 ② 수업(동영상등)참여 후 과제 제출 ③ 실시간 수업참여(댓글) ④ 이수증 제출 ⑤ 기타(교사확인 등)**

<mark>▶활동자료 표시기호 : 『과제서식</mark> [영상][EBS 과제방 ] 사이트 ] 실시간 라이브톡 ] 토론방 개설 ]

![](_page_10_Picture_504.jpeg)